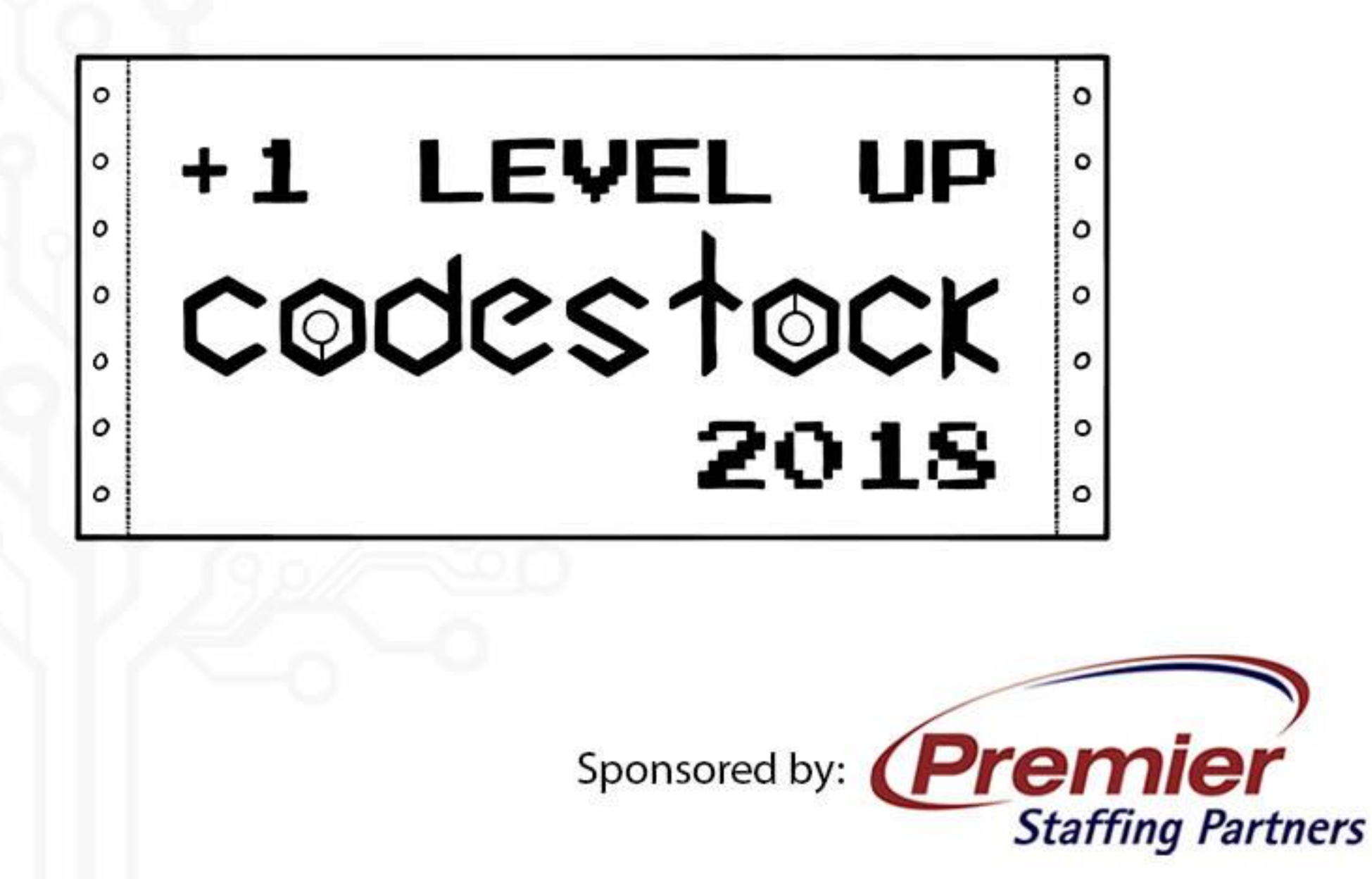

# Learning to Think in Sets

**CodeStock** 20 April 2018

Allison Benneth Allison@sqltran.org

@sqltran www.sqltran.org

# Why Sets?

- Math: set theory (Cantor, 1874)
	- Rigorous proofs of set operations
	- Relational model / relational algebra (Codd, 1970)
	- Very stable, still basis for most RDBMS engines
- SQL Server internal operators are optimized for sets
	- However, most code still operates row-by-row
	- Some newer operations run in "batch" mode

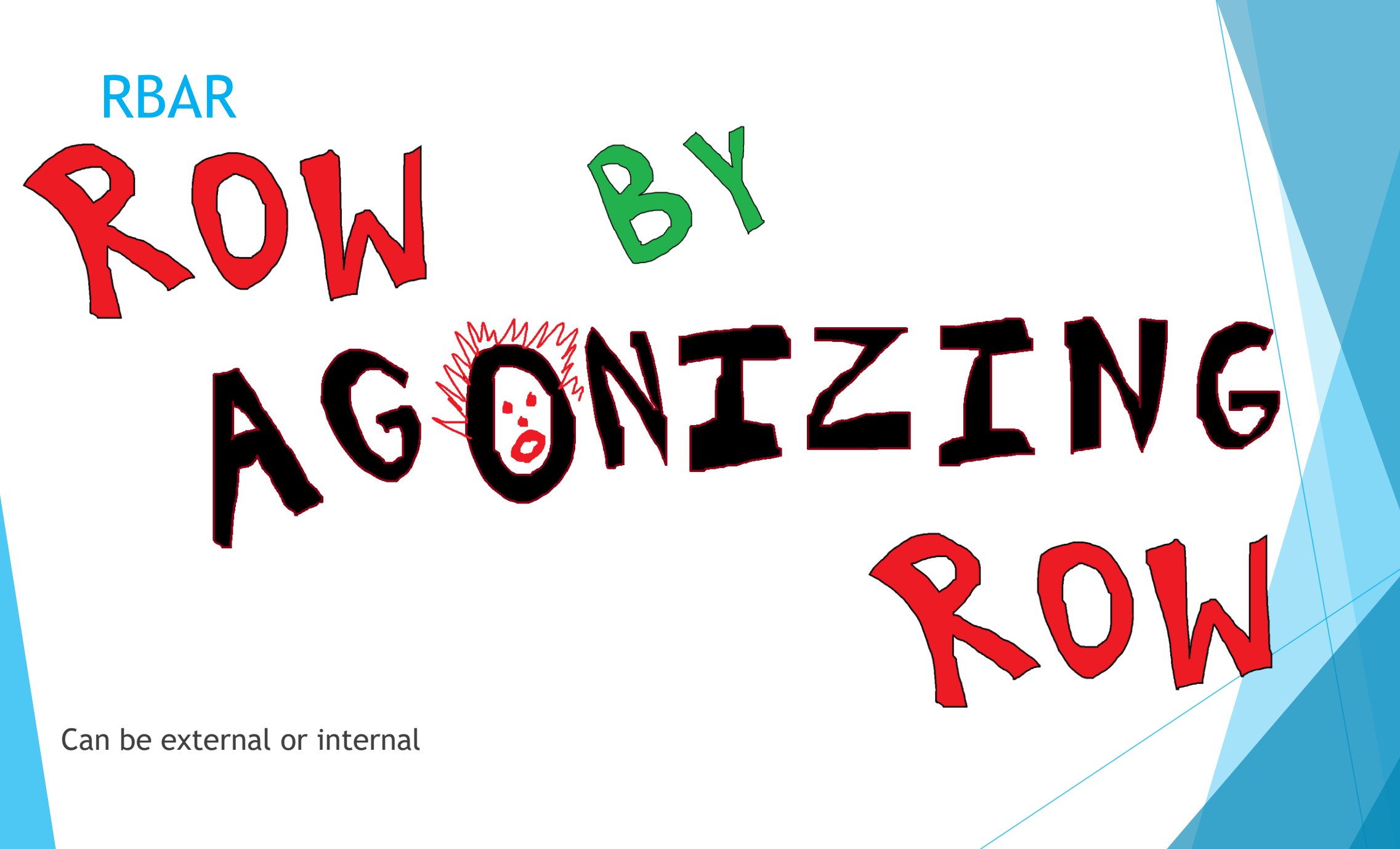

# Test Harness (SQL)

```
declare @loopNbr int = 0;
```

```
while @loopNbr < 5
```
begin

```
declare @TestStartTime datetime2 = sysdatetime();
```
-- Execute test

-- ...

```
declare @TestEndTime datetime2 = sysdatetime();
```

```
insert dbo.ExecutionResult (TestName, StartTime, EndTime)
values (N'Test Name', @TestStartTime, @TestEndTime);
```

```
select @loopNbr += 1;
```
#### end

# Test Harness (SQL) – Results

with MostRecentTestRuns as

```
(
    select top 5 xr.ID, xr.TestName, xr.StartTime, xr.EndTime,
       datediff(millisecond, xr.StartTime, xr.EndTime) RunTimeMs
    from dbo.ExecutionResult xr
    where xr.TestName = N'Test Name'
    order by xr.StartTime desc
), Middle3Runs as
(
    select xr.ID, xr.TestName, xr.StartTime, xr.EndTime, xr.RunTimeMs
    from MostRecentTestRuns xr
    order by xr.RunTimeMs
    offset 1 row fetch next 3 rows only
)
```
select ID, TestName, StartTime, EndTime, RunTimeMs, (select avg(RunTimeMs) from Middle3Runs) AvgRunTimeMs from Middle3Runs;

# Test Harness (C<sup>#</sup>)

{

}

List<TimeSpan> executionTimes = new List<TimeSpan>();

```
for (int executionCounter = 0; executionCounter < 5;
   executionCounter++)
```

```
Stopwatch clock = Stopwatch.StartNew();
// Execute test
// ...
clock.Stop();
executionTimes.Add(clock.Elapsed);
```
executionTimes.RemoveMinAndMaxValues();

```
double averageTimeInMilliseconds = executionTimes.Average(t =>
   t.TotalMilliseconds);
```
# Cursors and Loops

- Cursors heavyweight objects
	- Many infrequently used features enabled by default
	- If necessary, declare as fast forward read only
- WHILE loops
	- More lightweight
	- However, still tend be slow (compared to procedural languages)

### Demo

Cursors and Loops

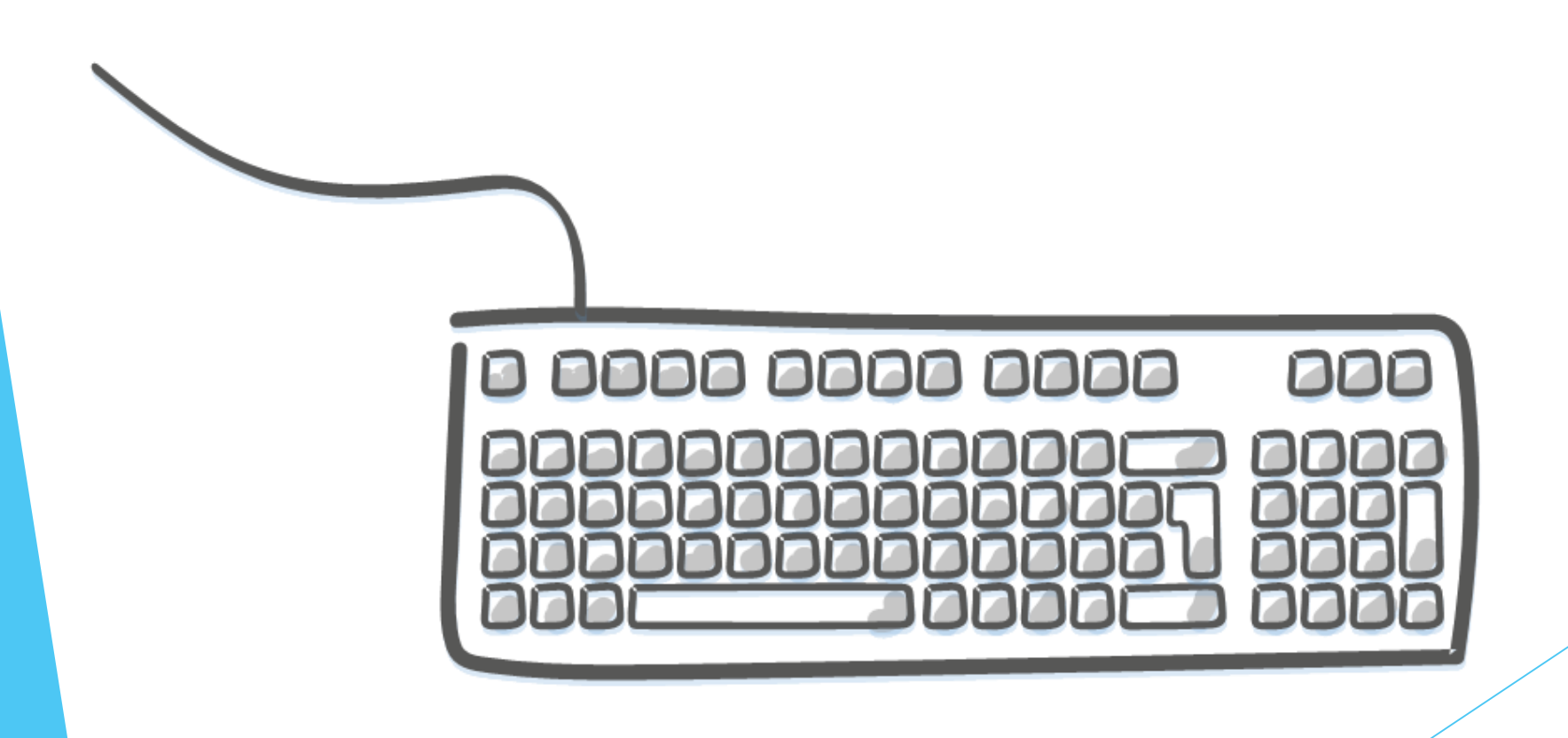

# **Subqueries**

select oh.OrderId, oh.OrderDate, oh.CustomerId,  $\left($ select top 1 od.ProductId from dbo.OrderDetail od where  $od$  OrderId =  $oh$  OrderId order by od.OrderDetailId ) Line1ProductId from dbo.OrderHeader oh;

select oh.OrderId, oh.OrderDate, oh.CustomerId from dbo.OrderHeader oh where

 $\left($ 

select top 1 od.ProductId from dbo.OrderDetail od where  $od$ . OrderId =  $oh$ . OrderId order by od.OrderDetailId  $= 4926;$ 

# Demo

**Subqueries** 

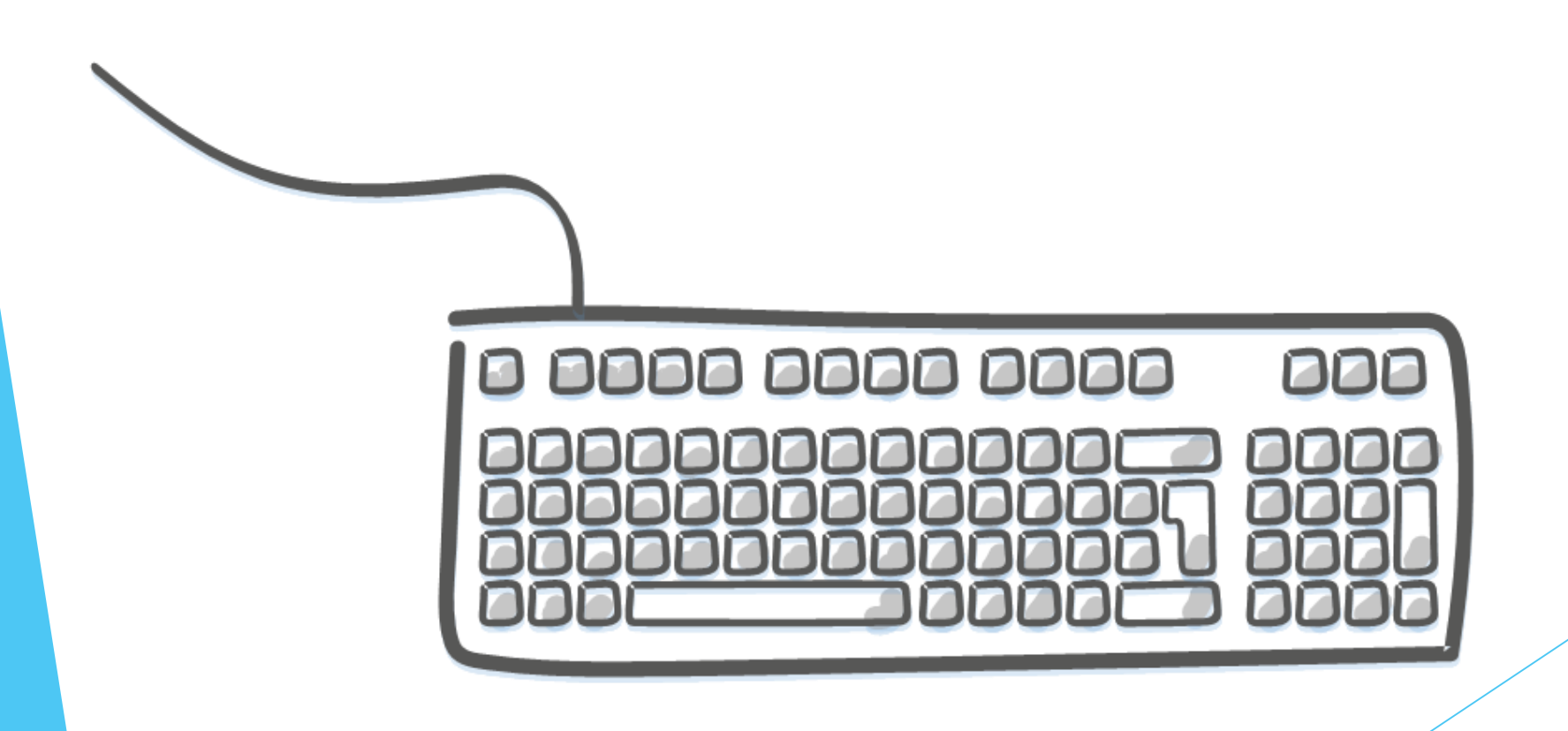

# User-Defined Functions (UDFs)

- **Scalar** 
	- Returns single value of any data type
	- Call as select dbo.ScalarFunc(param1, param2)
- Multi-Statement Table-Valued \*
	- Returns table variable populated by function code
	- Call as select \* from dbo.TableValuedFunc (param1, param2)

\* Improved performance in SQL 2017 under certain conditions ("adaptive join processing")

• Inline Table-Valued: single select statement

#### Demo

User-Defined Functions

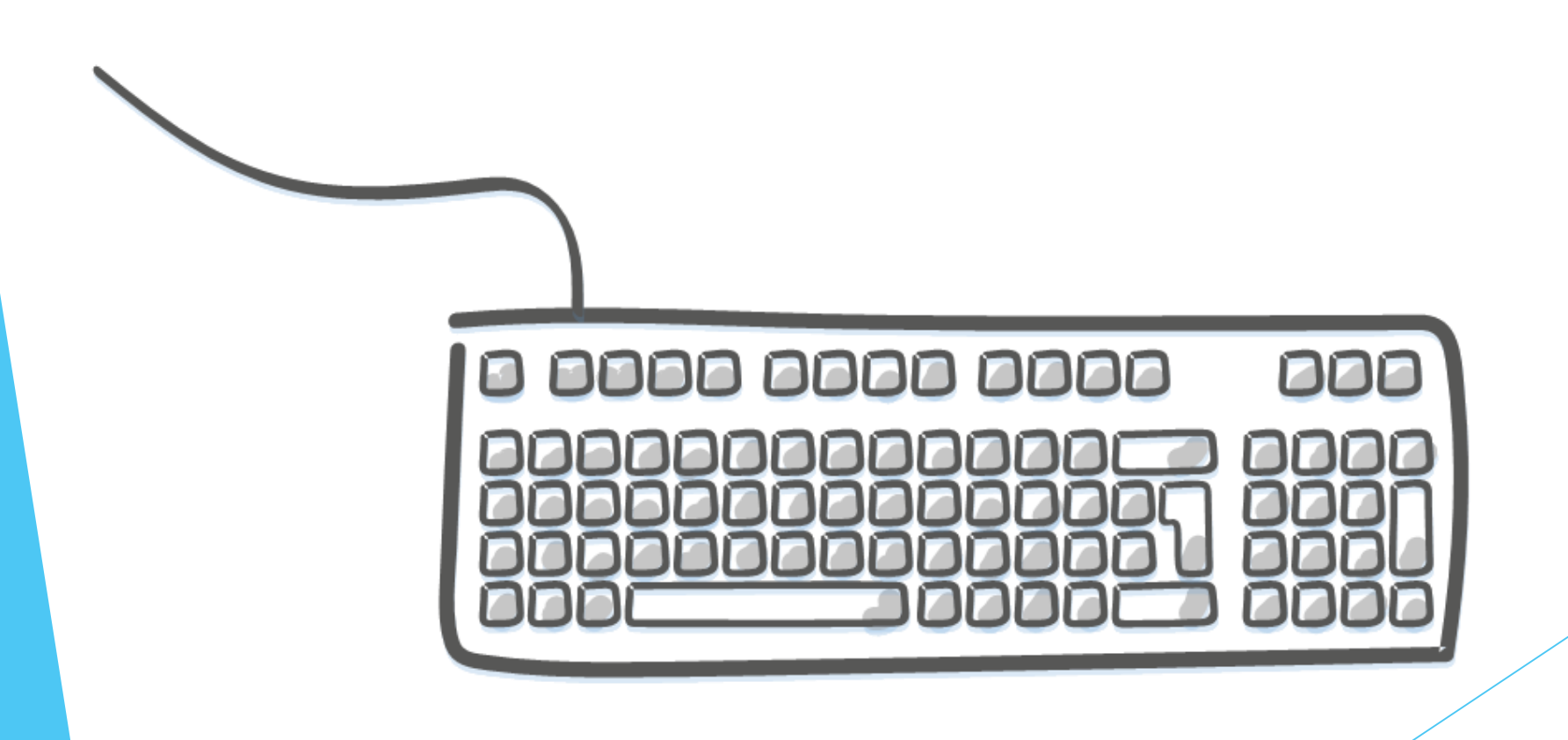

### CLR Function

public static int DataAccessFunc(int orderId)

```
using (SqlConnection connection = new SqlConnection("context connection=true"))
\{connection.Open();
    string sql = @"select top 1 ProductId from dbo.OrderDetail od 
        where od.OrderId = @OrderId order by OrderDetailId;";
    using (SqlCommand command = new SqlCommand(sql, connection))
    {
        command.Parameters.Add(new SqlParameter("@OrderId", orderId));
        int count = (int)command.ExecuteScalar();
        return count;
```
}}}

 $\mathcal{L}$ 

# Triangle Joins

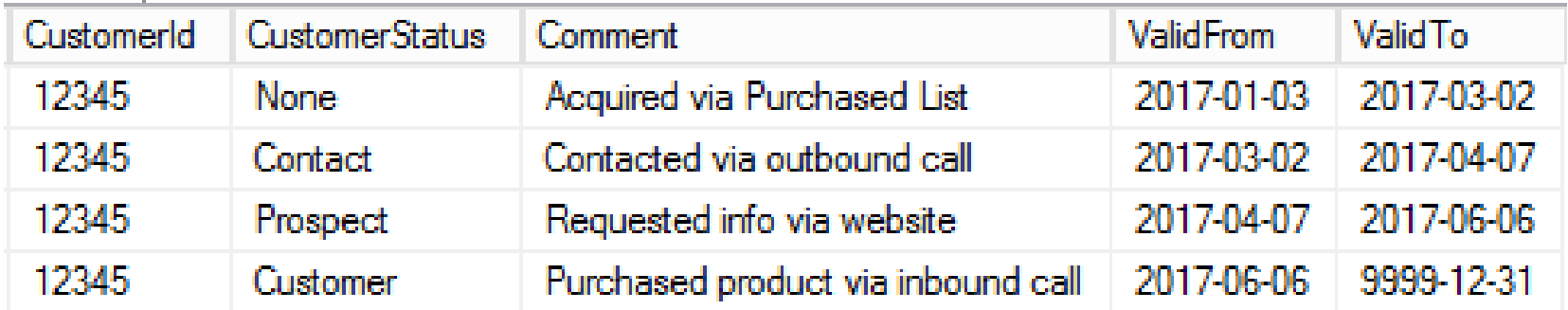

#### select \*

```
from dbo.PersonDim pd
where pd.CustomerStatus = 'Contact'
and
\left(select top 1 pnext. CustomerStatus
   from dbo.PersonDim pnext
   where pnext.CustomerId = pd.CustomerIdand pnext.ValidFrom > pd.ValidFrom
   order by pnext.ValidFrom
  ) = 'Prospect';
```
# Triangle Joins

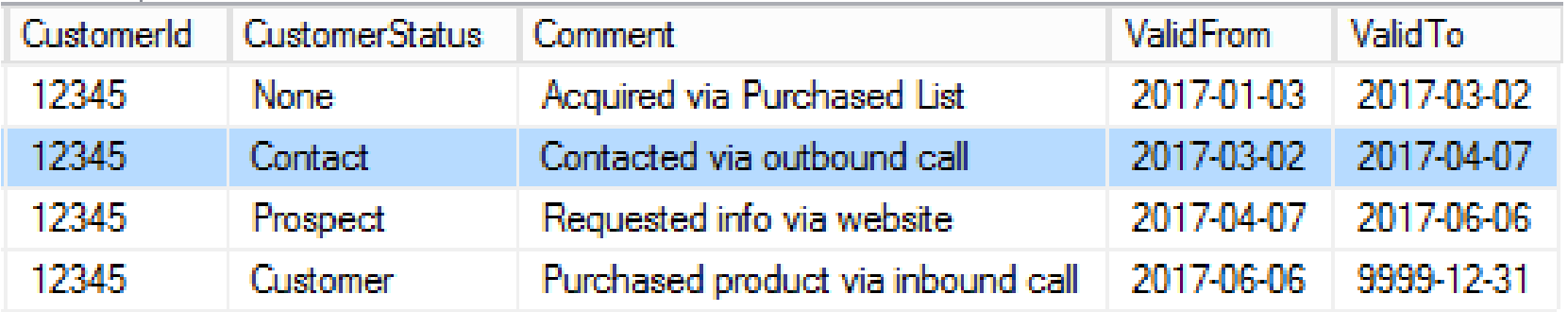

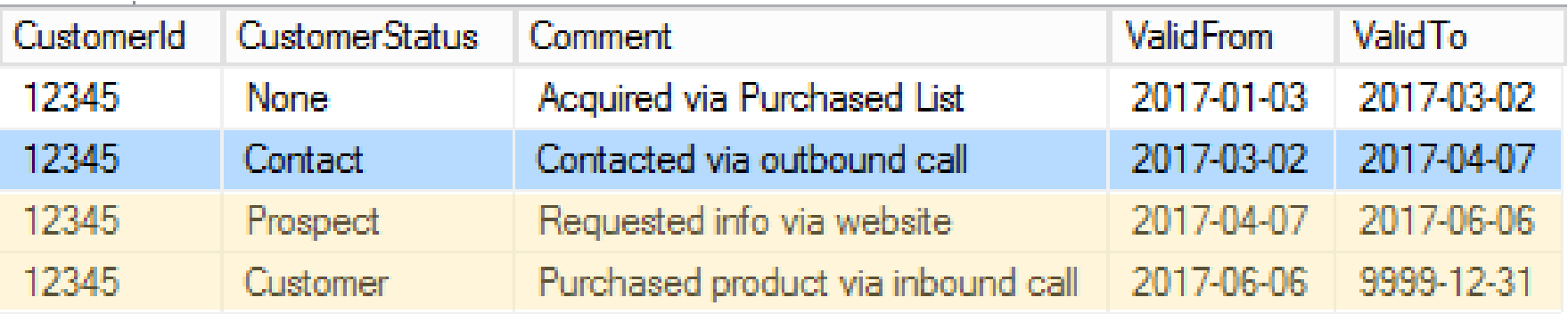

# Windowing Functions

- ROW NUMBER, RANK
- SUM, AVG, ...
- LEAD, LAG

• OVER (partition by tbl.PartitionColumn order by tbl.SortColumn rows …)

#### Demo

Running Aggregations

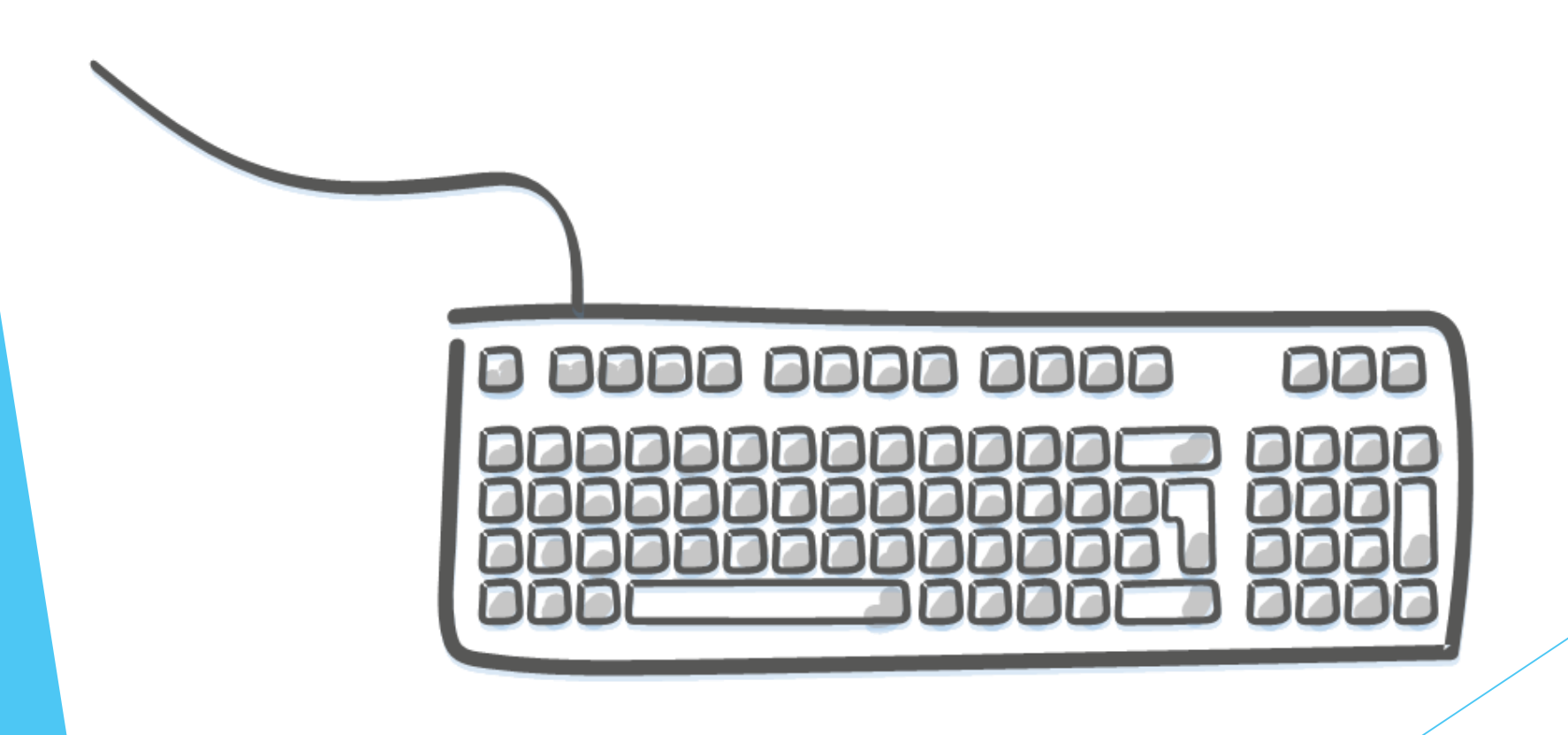

# C # : Singleton Inserts

sql = "insert stage.DataFile (FilePath, LastWriteTime) values (@FilePath, @LastWriteTime);";

```
foreach (FileInfo file in _files)
{
    using (SqlCommand command = new SqlCommand(sql, _connection))
    {
        SqlParameter filePathParameter =
           new SqlParameter("FilePath", file.FullName);
        command.Parameters.Add(filePathParameter);
```

```
SqlParameter writeTimeParameter =
  new SqlParameter("LastWriteTime", file.LastWriteTime);
writeTimeParameter.SqlDbType = SqlDbType.DateTime2;
command.Parameters.Add(writeTimeParameter);
```

```
command.ExecuteNonQuery();
```
# C # : Bulk Insert

}

```
using (SqlBulkCopy bulkCopy = new SqlBulkCopy(
   connection,
   SqlBulkCopyOptions.TableLock | 
SqlBulkCopyOptions.UseInternalTransaction, null))
{
    bulkCopy.BulkCopyTimeout = 300;
    bulkCopy.ColumnMappings.Clear();
    bulkCopy.ColumnMappings.Add("FilePath", "FilePath");
    bulkCopy.ColumnMappings.Add("LastWriteTime", "LastWriteTime");
    bulkCopy.DestinationTableName = "stage.DataFile";
    using (DataTable fileTable = CreateFileListDataTable())
    {
        bulkCopy.WriteToServer(fileTable);
    }
```
# Demo

.NET Code

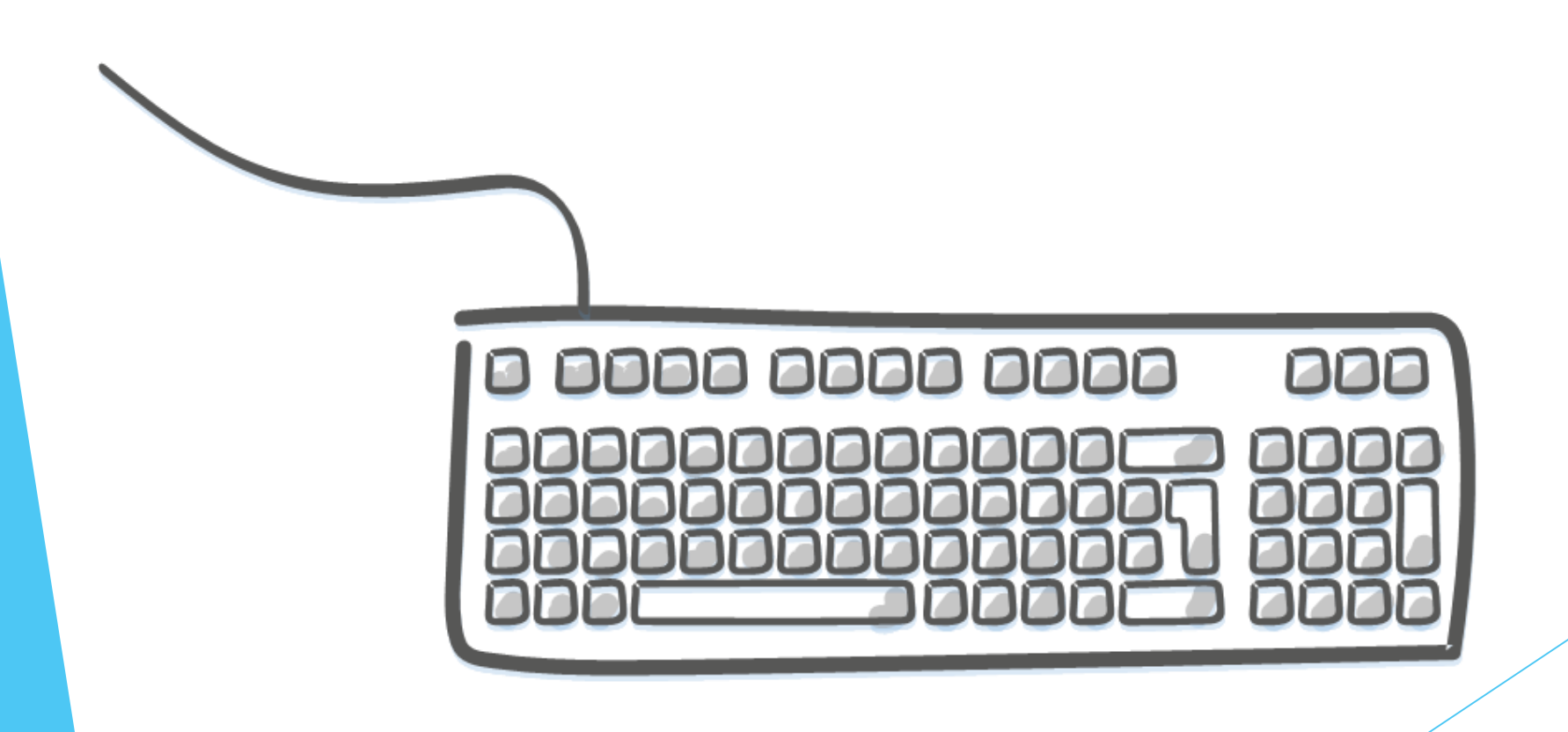

# Thinking in Sets: A 90° Shift

- Think about columns first, then rows
- Use CTEs to help break down processing steps
- Use CASE statements to handle IF … THEN logic
- UDFs are nice for encapsulation …
	- But they can devolve into non-set processing
	- Except for table-valued functions
	- So SQL can involved repeated code

• Legacy Windows app – Customer screen

as …

- Customers have various products they may subscribe to; may have different payment methods
- Customer screen displays a "preferred" payment method
- Developers created scalar user-defined function
- Called once each time the form gets opened create function dbo.fnGetPaymentPreference (@CustomerId int) returns nvarchar(50)

• My task: daily sync of the preferred payment method for ~4 million customers to another system

select c.CustomerID, dbo.fnGetPaymentPreference (c.CustomerID) PreferredPaymentMethod from dbo.Customer c;

- (0.74 ms per customer)
- Runs for 48 min 47 sec.

- Re-write as set-based SQL
- UDF consists of five separate SQL statements to populate variables

```
SELECT @PaymentCount1 = COUNT(Q1.ID)
FROM
```

```
(SELECT MAX(sub.ID) AS ID
FROM dbo.Subscription sub
INNER JOIN dbo.PaymentType pt
  ON ptID = sub.PaymentTypeIdWHERE sub. CustomerId = @CustomerId
AND sub.Status = 'Active'
AND pt.type = 'Credit Card'
GROUP BY sub.PaymentTypeID, sub.ccLastFour) AS Q1
```
Case Study: Preferred Payment Method SELECT @PaymentCount2 = COUNT(Q2.ID) FROM (SELECT MAX(sub.ID) AS ID FROM dbo.Subscription sub INNER JOIN MMS.dbo.PaymentType pt ON pt.ID = sub.PaymentTypeId WHERE sub. CustomerId =  $@C$ ustomerId AND sub.Status = 'Active'

```
AND pt.type <> 'Credit Card'
```
GROUP BY sub.PaymentTypeID) AS Q2

```
Case Study: Preferred Payment Method
SELECT @PaymentCount3 =
CASE WHEN (@PaymentCount1 IS NULL)
  AND (@PaymentCount2 IS NULL) THEN 0
  WHEN (@PaymentCount1 IS NULL)
    THEN @PaymentCount2
  WHEN (@PaymentCount2 IS NULL)
    THEN @PaymentCount1
  ELSE @PaymentCount1 + @PaymentCount2
END
```
SELECT @TotalPaymentCount = ISNULL(@CCPaymentCount, 0) + ISNULL(@NonCCPaymentCount, 0);

#### Case Study: Preferred Payment Method  $SELECT$  @PaymentType = MAX(CASE WHEN pt.type = 'Credit Card' THEN 'Credit Card' ELSE pt.name END) FROM dbo.Subscription sub INNER JOIN dbo.PaymentType pt ON  $ptID = sub.PaymentTypeID$ WHERE sub. CustomerId =  $@C$ ustomerId AND so.Status = 'Active' GROUP BY sub.CustomerId

SELECT @PaymentMethod =

CASE WHEN @PaymentCount3 IS NULL THEN 'None' WHEN  $@$ PaymentCount3 =  $\theta$  THEN 'None'  $WHEN$  @PaymentCount3 = 1 THEN @PaymentType ELSE 'Multiple'

END

RETURN @PaymentMethod

with CCPaymentCount as

(

)

```
select Q1.CustomerId, COUNT(Q1.ID) Cnt
FROM
    (SELECT sub.CustomerId, MAX(sub.ID) AS ID
    FROM dbo.Subscription sub
    INNER JOIN dbo.PaymentType pt
        ON ptID = sub.PaymentTypeIDWHERE sub.CustomerId = @CustomerId
   AND-sub.Status = 'Active'
    AND pt.type = 'Credit Card'
    GROUP BY sub.CustomerId, sub.PaymentTypeID, sub.ccLastFour) AS Q1
GROUP BY Q1.CustomerId
```
, NonCCPaymentCount as

SELECT Q2. CustomerId, COUNT (Q2.ID) Cnt

**FROM** 

(

)

(SELECT sub.CustomerId, MAX(sub.ID) AS ID FROM dbo.Subscription so INNER JOIN dbo.PaymentType pt ON  $pt.ID = sub.PaymentTypeID$ WHERE sub.CustomerId = @CustomerId  $-$ AND-sub.Status =  $'Active'$ AND pt.type <> 'Credit Card' GROUP BY sub.CustomerId, sub.PaymentTypeID) AS Q2 GROUP BY Q2.CustomerId

```
, TotalPaymentCount as
```
 $\left($ 

)

select coalesce(p1.CustomerId, p2.CustomerId) CustomerId,

```
isnull(p1.Cnt, 0) + isnull(p2.Cnt, 0) Cnt
```

```
from CCPaymentCount ccCount
```

```
full outer join NonCCPaymentCount nonCcCount
  on nonCcCount.CustomerId = ccCount.CustomerId
```

```
, PaymentType as
```
(

)

```
select sub.CustomerId, MAX(CASE
  WHEN pt.type = 'Credit Card' THEN 'Credit Card'
  ELSE pt.name
  END) TypeName
FROM dbo.Subscription so
INNER JOIN dbo.PaymentType pt
  ON pt.ID = sub.PaymentTypeID
WHERE sub.CustomerId = @CustomerId
AND-so.Status = 'Active'
GROUP BY sub.CustomerId
```

```
, FinalResult as
```
(

)

```
select pc.CustomerId,
  case when pc. Cnt = 1 then pt. TypeName
  else 'Multiple'
  end PaymentType
from TotalPaymentCount pc
inner join PaymentType pt
on pt.CustomerId = pc.CustomerId
```
select c.CustomerId,

isnull(fr.PaymentType, 'None') PaymentType

from dbo.Customer c

left join FinalResult fr

on c.CustomerId = fr.CustomerId;

# Case Study: Preferred Payment Type

- Still requires 3 passes through the data, so definitely room for improvements on that front
- However ... this rewrite now runs in about 3 seconds (about a 1000x improvement)
- Performance tuning is not always about squeezing every bit out of the query …
- It's about "good enough"

# So if sets are good, really big sets are better, right?

- Transaction log impacts
	- Long-running transactions and clearing the log
	- Log growth
	- Log space reservation
	- What if DB is restored to a point in the middle of the operation?
- Splitting up sets is a bit of an art

# Other Stuff

- In-Memory OLTP changes things
	- aka Hekaton, new in SQL 2014
	- If natively compiled
	- Loops with data access perform well
	- Beware of limitations

# Key Take-Aways

- Cursors are usually inefficient
	- If necessary, declare as fast\_forward read\_only
	- Still necessary for lots of admin functionality
	- Pre-2012 (SQL Server), still best way to do running totals, etc.
- Triangle joins are evil

# Key Take-Aways

- Avoid most UDFs
	- Scalar and multi-statement TVFs with data access tend to perform poorly
	- CLR with data access tends to perform poorly
- Inline TVFs generally optimize well and tend to perform nicely

# Key Take-Aways

- Embrace row\_number(): It is much more useful than just for counting rows
- Embrace windowing functions
- Embrace apply
	- Easy way to improve many scalar UDFs
- May need to split up very large sets

# Thank You

- **This presentation and supporting materials can be** found at [www.sqltran.org/sets](http://www.sqltran.org/sets).
	- Slide deck
	- Scripts
	- Sample database

#### allison@sqltran.org • @sqltran

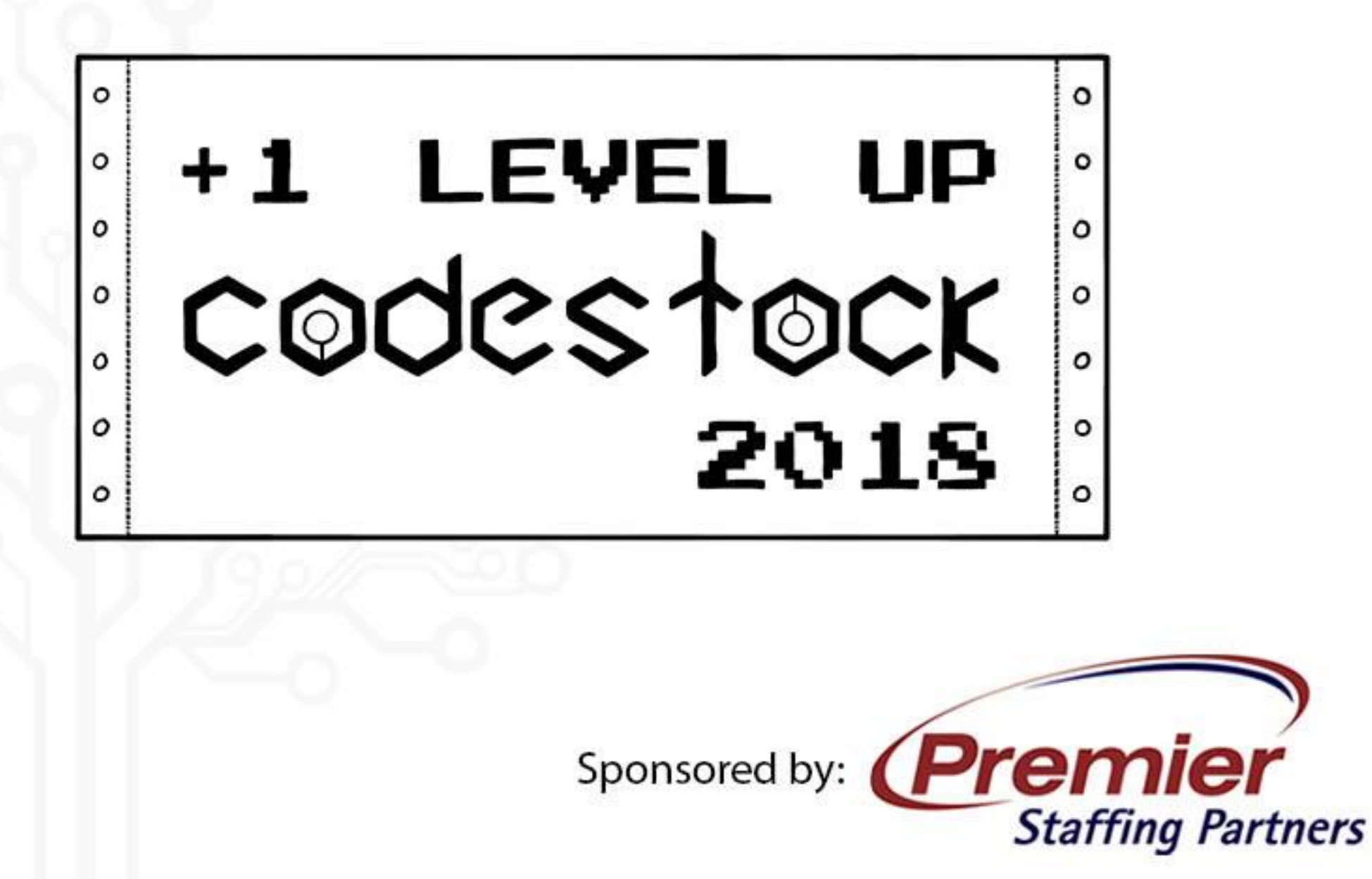